# Package 'visa'

April 20, 2021

<span id="page-0-0"></span>Type Package

Title Vegetation Imaging Spectroscopy Analyzer

Version 0.1.0

Description Provides easy-to-use tools for data analysis and visualization for hyperspectral re-

mote sensing (also known as imaging spectroscopy), with

a particular focus on vegetation hyperspectral data analysis. It consists of a set of functions, ranging from the organization of hyperspectral data

in the proper data structure for spectral feature selection, calculation of vegetation index, multivariate analysis, as well as to the visualization

of spectra and results of analysis in the 'ggplot2' style.

License GPL-3

LazyData true

Encoding UTF-8

URL <https://github.com/kang-yu/visa>

BugReports <https://github.com/kang-yu/visa/issues>

**Depends**  $R (= 3.1.0)$ 

Imports ggplot2, ggpmisc, methods, Matrix, reshape2, RColorBrewer

Suggests devtools, testthat, flux, knitr, rmarkdown, stringi

RoxygenNote 7.1.1

# VignetteBuilder knitr

Collate 'visa.R' 'Spectra-class.R' 'cm.nsr.R' 'cm.sr.R' 'data-specdb.R' 'data-specdf.R' 'ggplot-method.R' 'ggplot.lmfit.R' 'ggspectra.R' 'ndvi2.R' 'spectra.R' 'sr.R' 'wavelength.R'

NeedsCompilation no

Author Kang Yu [aut, cre]

Maintainer Kang Yu <kang.yu@outlook.com>

Repository CRAN

Date/Publication 2021-04-20 07:20:02 UTC

# <span id="page-1-0"></span>R topics documented:

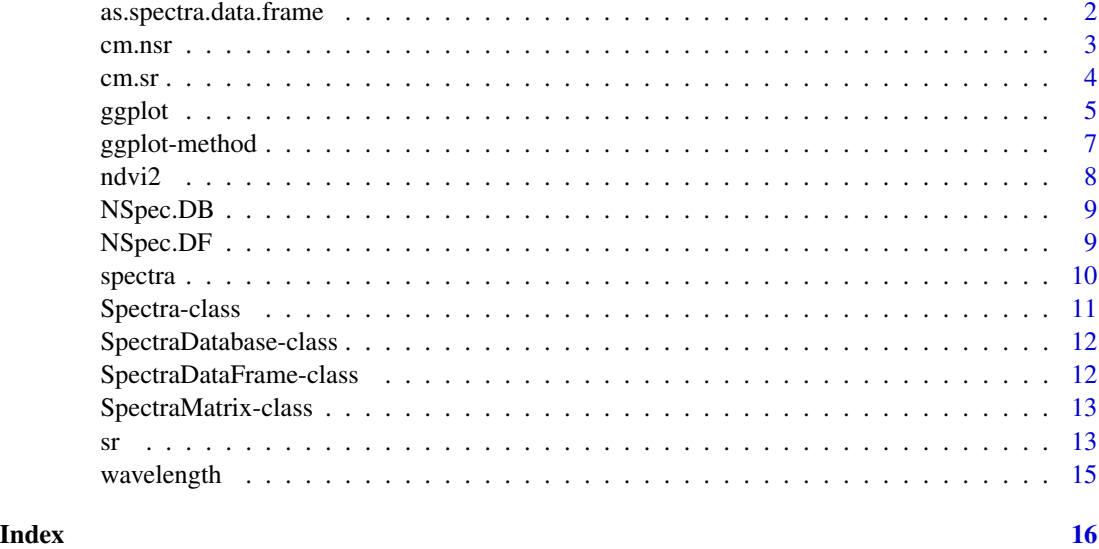

as.spectra.data.frame *Create a SpectraDataFrame*

# <span id="page-1-1"></span>Description

Constructor as. spectra.data.frame function creates a SpectraDataFrame object, which is equivalent to the use of [as.specdf.](#page-1-1)

# Usage

```
as.spectra.data.frame(
  spectra = matrix(0),
  wavelength = numeric(0),
  w.unit = character(0),
  data = data.frame(0),
  ...
\mathcal{L}
```
# Arguments

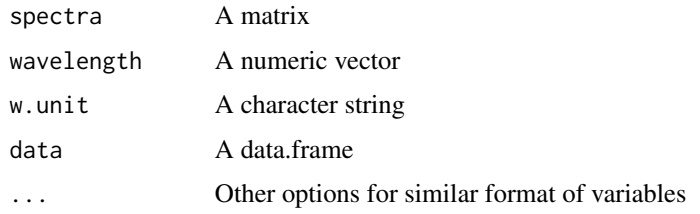

#### <span id="page-2-0"></span>cm.nsr 3

#### Value

sdf Returns a SpectraDataFrame.

#### Examples

```
sdf \leq as.spectra.data.frame(matrix(1:10, 1), 1:10, "nm", data.frame(a = 1, b =2))
str(sdf)
```
<span id="page-2-1"></span>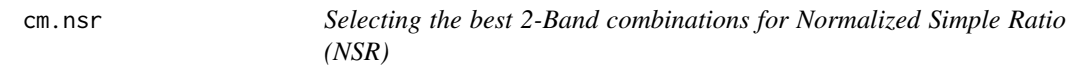

#### Description

This function develops a optimization algorithm based on correlation analysis between spectral matrix 'spectra' and the vegetation variable of interest x, which determines the best spectral band combinations of the full spectrum that are most predictive for 'x'.

#### Usage

 $cm.nsr(S, x, w = wavelength(S), w.unit = NULL, cm.plot = FALSE)$ 

#### Arguments

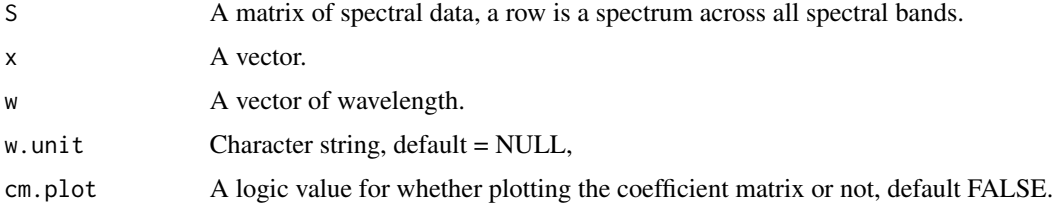

# Details

This function runs a calculation of

$$
NDVI = (\lambda_i - \lambda_j)/(\lambda_i + \lambda_j)
$$

using all the possible pairs/combinations of any two bands (i,j) within the full spectrum range thoroughly. A correlation analysis is then performed between the x and all possible NDVIs, and it calculates the correlation coefficients (r) which indicates the predictive performance of each NDVI and its corresponding two-band combination. The output is the wavelength (nm) indicating the best two bands that produce the highest value of r.

#### Value

cm Returns a correlation coefficients matrix.

<span id="page-3-0"></span>4 cm.sr

#### See Also

[cor](#page-0-0)

#### Examples

```
library(visa)
data(NSpec.DF)
x <- NSpec.DF$N # nitrogen
S <- NSpec.DF$spectra[, seq(1, ncol(NSpec.DF$spectra), 5)] # resampled to 5 nm steps
cm < - cm.nsr(S, x, cm.plot = TRUE)
```
cm.sr *Selecting the best 2-Band combinations for Simple Ratio (SR)*

#### Description

This function develops a optimization algorithm based on correlation analysis between spectral matrix 'spectra' and the vegetation variable of interest x, which determines the best spectral band combinations of the full spectrum that are most predictive for 'x'.

#### Usage

```
cm.sr(S, x, w = wavelength(S), w.unit = NULL, cm.plot = FALSE)
```
#### Arguments

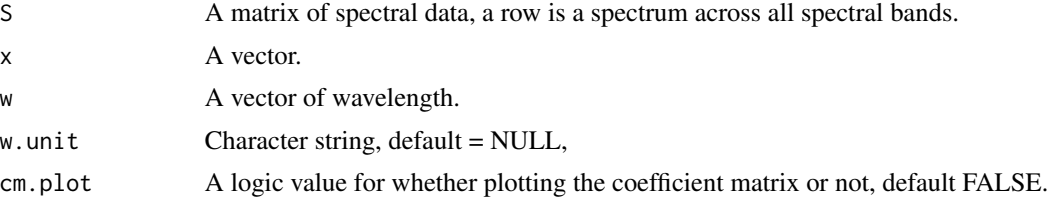

#### Details

This function runs a calculation of

$$
NDVI = \lambda_i/\lambda_j
$$

using all the possible pairs/combinations of any two bands (i,j) within the full spectrum range thoroughly. A correlation analysis is then performed between the x and all possible NDVIs, and it calculates the correlation coefficients (r) which indicates the predictive performance of each NDVI and its corresponding two-band combination. The output is the wavelength (nm) indicating the best two bands that produce the highest value of r.

#### Value

cm Returns a correlation coefficients matrix.

#### <span id="page-4-0"></span>ggplot 5

# See Also

[cm.nsr](#page-2-1)

#### Examples

```
library(visa)
data(NSpec.DF)
x <- NSpec.DF$N # nitrogen
S <- NSpec.DF$spectra[, seq(1, ncol(NSpec.DF$spectra), 10)] # resampled to 10 nm steps
cm < - cm.sr(S, x, cm.plot = FALSE)
```
<span id="page-4-1"></span>ggplot *Create a new ggplot plot with a geom\_line() layer from spectra data*

#### Description

ggplot() initializes a ggplot object. It can be used to declare the input spectra object for a graphic and to optionally specify the set of plot aesthetics intended to be common throughout all subsequent layers unless specifically overridden.

#### Usage

```
## S3 method for class 'spectra'
ggplot(
 data,
 mapping = NULL,
  ...,
 wl = NULL,w.unit = "nm",
  environment = parent.frame()
\lambda## S3 method for class 'cm'
ggplot(
 data,
 mapping = NULL,
  ...,
  show.stat = TRUE,
  environment = parent.frame()
\lambda
```
### Arguments

data Default spectra database to use for plot. If not a spectra database, the methods used will be those defined in package [ggplot](#page-4-1)2. See ggplot. If not specified, must be supplied in each layer added to the plot.

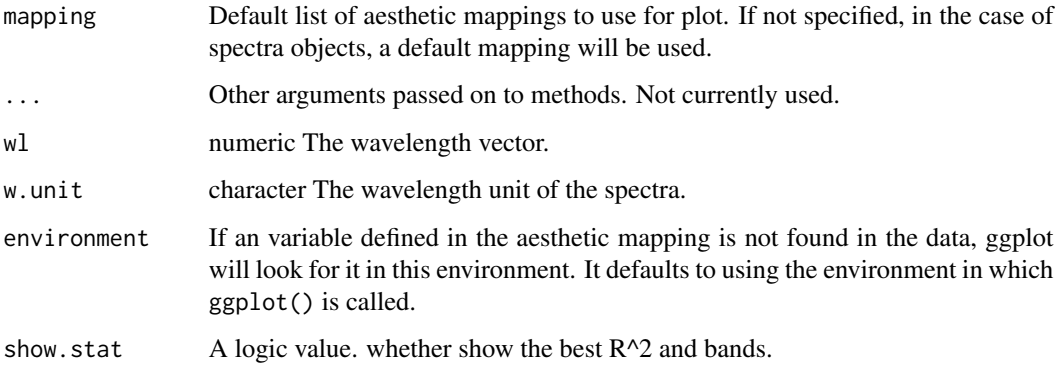

#### Details

ggplot() is typically used to construct a plot incrementally, using the + operator to add layers to the existing ggplot object. This is advantageous in that the code is explicit about which layers are added and the order in which they are added. For complex graphics with multiple layers, initialization with ggplot is recommended.

# Value

cm\_plot Returns a ggplot object of correlation-matrix.

# Note

Current implementation does not merge default mapping with user supplied mapping. If user supplies a mapping, it is used as is. To add to the default mapping, aes() can be used by itself to compose the ggplot.

# See Also

?ggpmisc::ggplot()

```
library(visa)
library(ggplot2)
ggplot.spectra(NSpec.DF)
```

```
library(visa)
data(NSpec.DF)
x <- NSpec.DF$N # nitrogen
S <- NSpec.DF$spectra[, seq(1, ncol(NSpec.DF$spectra), 5)] # resampled to 10 nm steps
cm < -cm.sr(S, x, cm.plot = FALSE)ggplot.cm(cm)
```
<span id="page-6-0"></span>ggplot-method *Plot functions*

# Description

This functions plots model fit using ggplot.

# Usage

```
## S3 method for class 'lmfit'
ggplot(x, y, ..., environment = parent-frame())
```
# Arguments

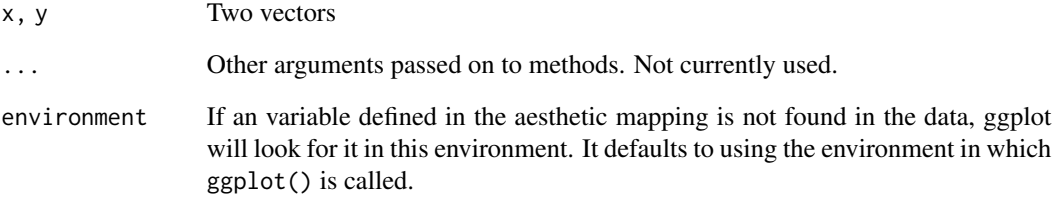

# Details

Visualization of linear fit ( $y = ax + b$ ), using scatter plots and with regression line, as well as added details of regression equation and R^2.

# Value

p Returns a ggplot object.

```
library(visa)
x \le -1:10y \le -2:11+0.5ggplot.lmfit(x, y)
```
<span id="page-7-0"></span>

This function calculates a 2-band NDVI using the [nsr](#page-12-1) function.

#### Usage

ndvi2(s, b1, b2)

# Arguments

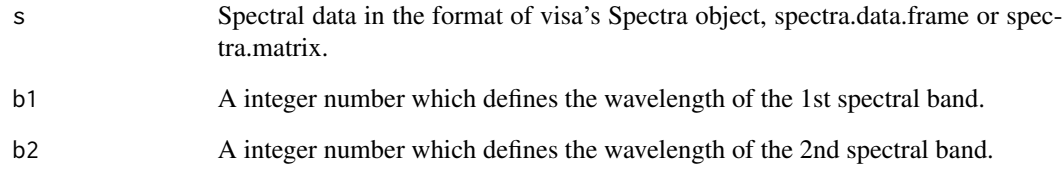

#### Details

Calculate a NDVI with two specific bands of choice. The new NDVI follows the the standard formula

$$
NDVI = (\lambda_i + \lambda_j)/(\lambda_i - \lambda_j)
$$

. Bands i and j correspond to the b1 and b2 input arguments, respectively. Wavelength indexes are determined based on the first argument 's'.

#### Value

ndvi The returned values are the new NDVI.

```
library(visa)
s <- NSpec.DF$spectra
ndvi2(s, 780, 680)
```
<span id="page-8-1"></span><span id="page-8-0"></span>

A S4 data structure containing the plant spectra and nitorgen (N) content. Spectra is organized as a matrix and is stored as a slot, named 'spectra'. The corresponding N content is stored in the slot 'data', which is a data.frame to be used for storing vegetation traits, such as here the plant N content.

# Usage

NSpec.DB

# Format

A Spectra object with 19 rows and 4 slots (spectra, wavelength, w.unit, data).

spectra A matrix of plant spectral data

wavelength A vector of wavelength for the 'spectra' data

w.unit A character string of wavelength unit (default "nm")

data A data.frame of vegetation traits, here plant nitrogen content ...currently not used

# Examples

library(visa) data(NSpec.DB) str(NSpec.DB)

NSpec.DF *Example data in the SpectraDataFrame format*

#### Description

A dataset containing the plant Nitrogen content and spectra. The Spectra matrix is stored as a variable (in a column) of a data.frame.

#### Usage

NSpec.DF

#### Format

A data frame with 19 rows and 2 variables:

N Plant nitrogen content

spectra A variable of Matrix of plant spectra ...

# See Also

[data.frame](#page-0-0) and [NSpec.DB](#page-8-1)

#### Examples

library(visa) data(NSpec.DF) str(NSpec.DF)

spectra *Access the spectra data of 'SpectraDatabase'.*

#### Description

Functions to access slot data of the Class Spectra.

#### Usage

```
spectra(object, ...)
```

```
## S4 method for signature 'Spectra'
spectra(object, ...)
```
## S4 method for signature 'data.frame' spectra(object, ...)

```
## S4 method for signature 'matrix'
spectra(object, ...)
```
#### Arguments

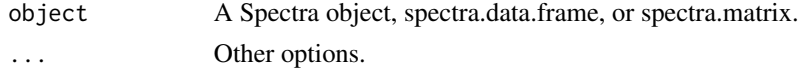

# Details

Construct generic functions for the Spectra object, spectra.data.frame, and spectra.matrix.

```
# For the S4 class 'Spectra'
library(visa)
data(NSpec.DB)
spectra_matrix <- spectra(NSpec.DB)
# For the spectra data.frame
data(NSpec.DF)
spectra_matrix <- spectra(NSpec.DF)
```
<span id="page-9-0"></span>

<span id="page-10-0"></span>

Constructor as.spectra creates a Spectra object.

Constructor as.spectra.database creates a SpectraDatabase object.

#### Usage

```
as.spectra(
 spectra = matrix(0),
 wavelength = numeric(0),
 w.unit = "nm",
 data = data.frame(),...
)
as.spectra.database(
  spectra = matrix(0),wavelength = numeric(0),
 w.unit = "nm",
 data = data.frame(),...
)
```
# Arguments

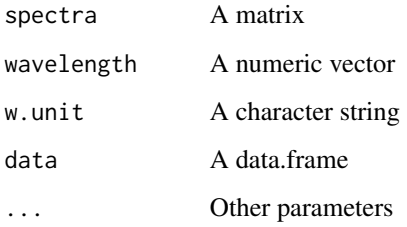

#### Slots

spectra A matrix wavelength A numeric vector w.unit A character string data A data.frame

#### Examples

```
s \leq a s.spectra(matrix(1:100, 4), 1:25, "nm", data.frame(x = letters[1:4]))
str(s)
```

```
s \leq as. spectra.database(matrix(1:100, 4), 1:25, "nm", data.frame(x = letters[1:4]))
str(s)
```
SpectraDatabase-class *Class 'SpectraDatabase'*

# Description

SpectraDatabase is an extended 'Spectra' class, with associated vegetation data ('data') in a [data.frame.](#page-0-0)

# **Slots**

spectra A matrix

wavelength A numeric vector

w.unit A character string

data A data.frame of vegetation data corresponding to the spectra

SpectraDataFrame-class

*Class 'SpectraDataFrame'*

# Description

SpectraDataFrame is an extended 'Spectra' class, with associated vegetation data ('data') in a [data.frame.](#page-0-0)

# Slots

spectra A matrix wavelength A numeric vector w.unit A character string data A data.frame of vegetation data corresponding to the spectra

<span id="page-11-0"></span>

<span id="page-12-0"></span>SpectraMatrix-class *Class 'SpectraMatrix'*

#### Description

SpectraMatrix is a extended 'Spectra' class.

Constructor as.spectra.matrix creates a SpectraMatrix object.

# Usage

```
as.spectra.matrix(
 spectra = matrix(0),
 wavelength = numeric(0),
 w.unit = character(0)
)
```
# Arguments

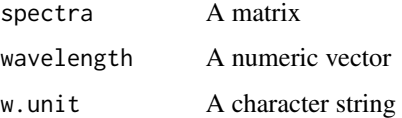

# Value

```
sdf Returns a SpectraDataFrame.
```
# Examples

```
smatrix <- as.spectra.matrix(matrix(1:10, 1), 1:10, "nm")
str(smatrix)
```

```
sr Calculate Simple Ratio (SR).
```
#### <span id="page-12-1"></span>Description

Simple Ratio is the ratio of the spectra (mostly reflectance) between two bands in the format of

$$
SR = \lambda_i/\lambda_j
$$

It is a normalization of SR by doing  $NSR = (1-SR)/(1+SR)$ , with the same two spectral bands.

# Usage

```
sr(s, b1, b2)
nsr(s, b1, b2)
lm.sr(s, b1, b2, y)
lm.nsr(s, b1, b2, y)
```
# Arguments

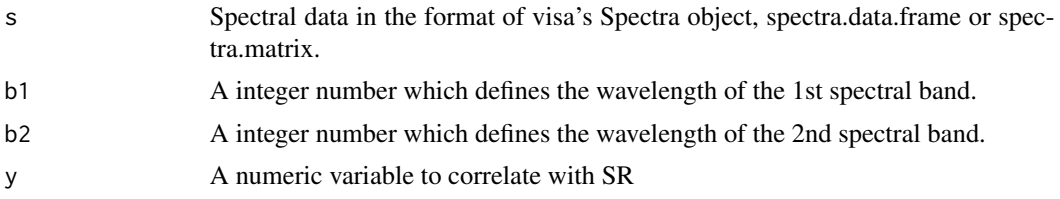

# Details

Simple ratio and NDVI looking indices are the two groups of mostly used spectral indices in remote sensing.

As it exactly reads in its name, it is a normalization of the SR and ranges in (0,1).

#### Value

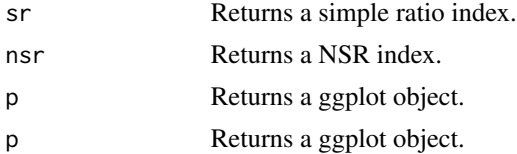

```
library(visa)
s <- NSpec.DF$spectra
sr1 <- sr(s, 480, 550)
s <- NSpec.DF$spectra
nsr1 <- nsr(s, 480, 550)
s <- NSpec.DF
y <- NSpec.DF$N
lm.sr(s,600,500,y)
s <- NSpec.DF
y <- NSpec.DF$N
lm.nsr(s,600,500,y)
```
<span id="page-14-0"></span>

Construct generic functions for the Spectra object, spectra.data.frame, and spectra.matrix.

#### Usage

```
wavelength(object, ...)
## S4 method for signature 'Spectra'
wavelength(object, ...)
## S4 method for signature 'data.frame'
wavelength(object, ...)
```
## S4 method for signature 'matrix' wavelength(object, ...)

# Arguments

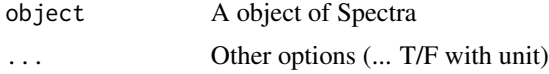

# Details

A call to new returns a newly allocated object from the class identified by the first argument. This call in turn calls the method for the generic function 'initialize'. Construct a Spectra class by using the

```
library(visa)
# For S4 class Spectra
wavelength(NSpec.DB)
# For spectra data.frame format
wavelength(NSpec.DF)
```
# <span id="page-15-0"></span>Index

∗ datasets

NSpec.DB, [9](#page-8-0) NSpec.DF, [9](#page-8-0) as.specdf, *[2](#page-1-0)* as.specdf *(*as.spectra.data.frame*)*, [2](#page-1-0) as.spectra *(*Spectra-class*)*, [11](#page-10-0) as.spectra.data.frame, [2](#page-1-0) as.spectra.matrix *(*SpectraMatrix-class*)*, [13](#page-12-0) cm.nsr, [3,](#page-2-0) *[5](#page-4-0)* cm.sr, [4](#page-3-0) cor, *[4](#page-3-0)* Data-SpectraDatabase,Data-Spectra *(*NSpec.DB*)*, [9](#page-8-0) Data-SpectraDataFrame *(*NSpec.DF*)*, [9](#page-8-0) data.frame, *[10](#page-9-0)*, *[12](#page-11-0)* ggplot, *[5](#page-4-0)*, [5](#page-4-0) ggplot-method, [7](#page-6-0) ggplot.lmfit *(*ggplot-method*)*, [7](#page-6-0) lm.nsr *(*sr*)*, [13](#page-12-0) lm.sr *(*sr*)*, [13](#page-12-0) ndvi2, [8](#page-7-0) NSpec.DB, [9,](#page-8-0) *[10](#page-9-0)* NSpec.DF, [9](#page-8-0) nsr, *[8](#page-7-0)* nsr *(*sr*)*, [13](#page-12-0) Spectra *(*Spectra-class*)*, [11](#page-10-0) spectra, [10](#page-9-0) spectra,data.frame,ANY-method *(*spectra*)*, [10](#page-9-0) spectra,data.frame-method *(*spectra*)*, [10](#page-9-0) spectra,matrix,ANY-method *(*spectra*)*, [10](#page-9-0) spectra,matrix-method *(*spectra*)*, [10](#page-9-0) spectra,Spectra,ANY-method *(*spectra*)*, [10](#page-9-0)

Spectra,Spectra-class *(*Spectra-class*)*, [11](#page-10-0) spectra,Spectra-method *(*spectra*)*, [10](#page-9-0) Spectra-class, [11](#page-10-0) SpectraDatabase-class, [12](#page-11-0) SpectraDatabase-class,spectra.database *(*SpectraDatabase-class*)*, [12](#page-11-0) SpectraDataFrame, spectra.data.frame *(*SpectraDataFrame-class*)*, [12](#page-11-0) SpectraDataFrame-class, [12](#page-11-0) SpectraMatrix-class, [13](#page-12-0) SpectraMaxtrix-class,spectra.maxtrix *(*SpectraMatrix-class*)*, [13](#page-12-0) sr, [13](#page-12-0)

waveband *(*wavelength*)*, [15](#page-14-0) wavelength, [15](#page-14-0) wavelength,data.frame,ANY-method *(*wavelength*)*, [15](#page-14-0) wavelength,data.frame-method *(*wavelength*)*, [15](#page-14-0) wavelength,matrix,ANY-method *(*wavelength*)*, [15](#page-14-0) wavelength,matrix-method *(*wavelength*)*, [15](#page-14-0) wavelength, Spectra, ANY-method *(*wavelength*)*, [15](#page-14-0) wavelength,Spectra-method *(*wavelength*)*, [15](#page-14-0)